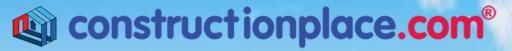

Where building projects come together.®

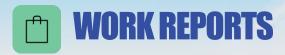

**Constructionplace.com** offers this virtual App for building your project team and communicating with them during the project. It ensures that professional credentials are up to date. It's fast, easy and paperless. Any registered user can use the app with our affordable **30-30 Project Management Plan** 

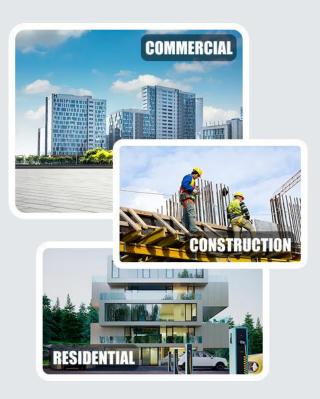

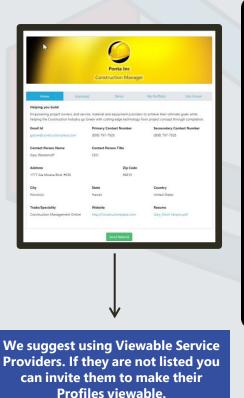

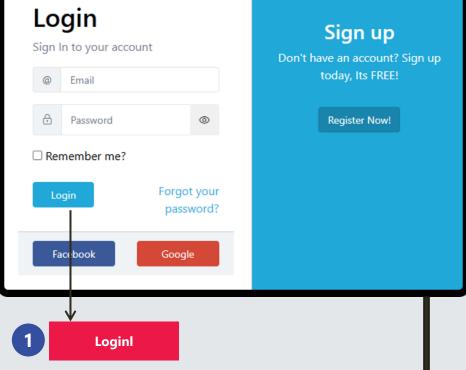

Sources: Ponta Inc. DBA Constructionplace.com May 2025

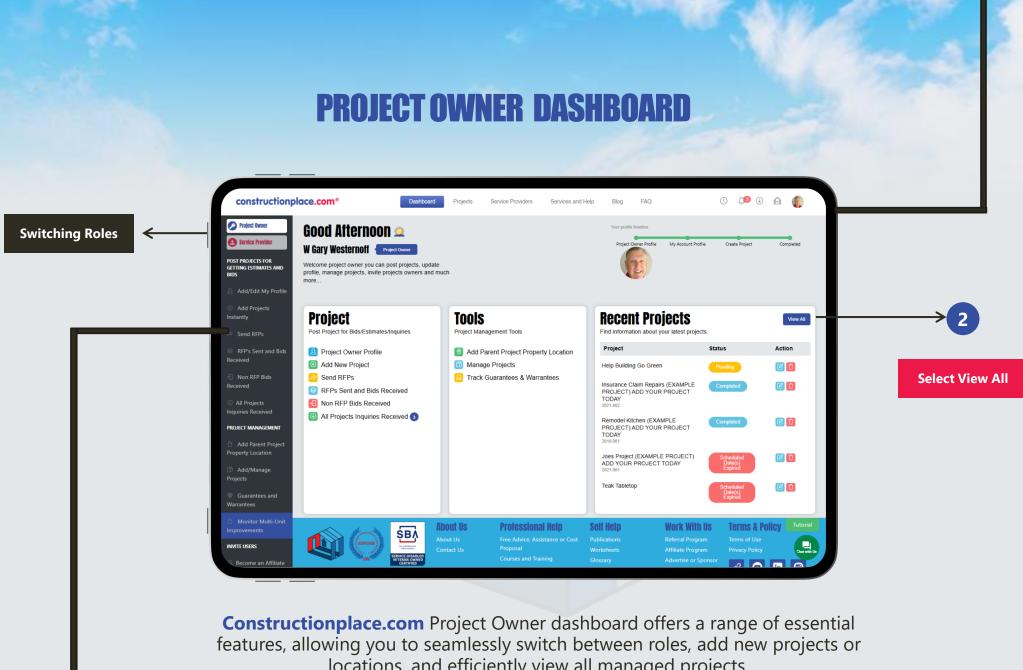

locations, and efficiently view all managed projects.

## **WORKING WITH A PROJECT WORK REPORT**

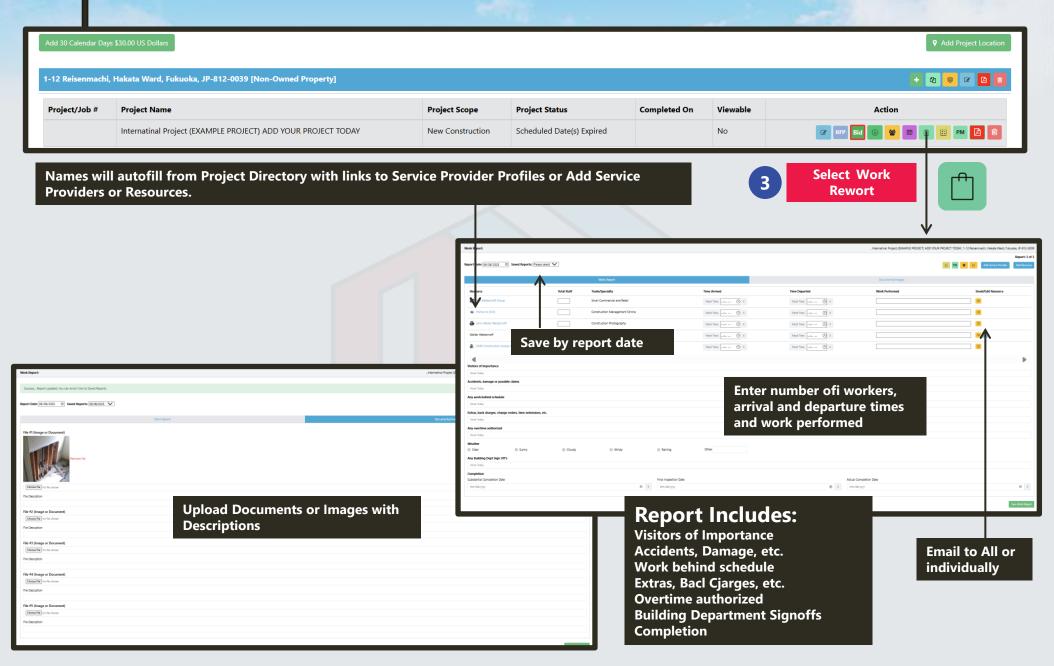